# **Dell ProSupport Plus Reporting Version 1.2** Features Support Matrix

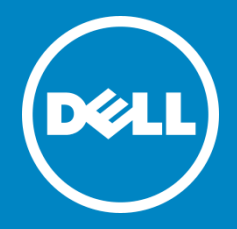

**Copyright © 2015 Dell Inc. All rights reserved.** This product is protected by U.S. and international copyright and intellectual property laws. Dell™ and the Dell logo are trademarks of Dell Inc. in the United States and/or other jurisdictions. All other marks and names mentioned herein may be trademarks of their respective companies.

 $2015 - 10$ 

Revision A07

### **Table of Contents**

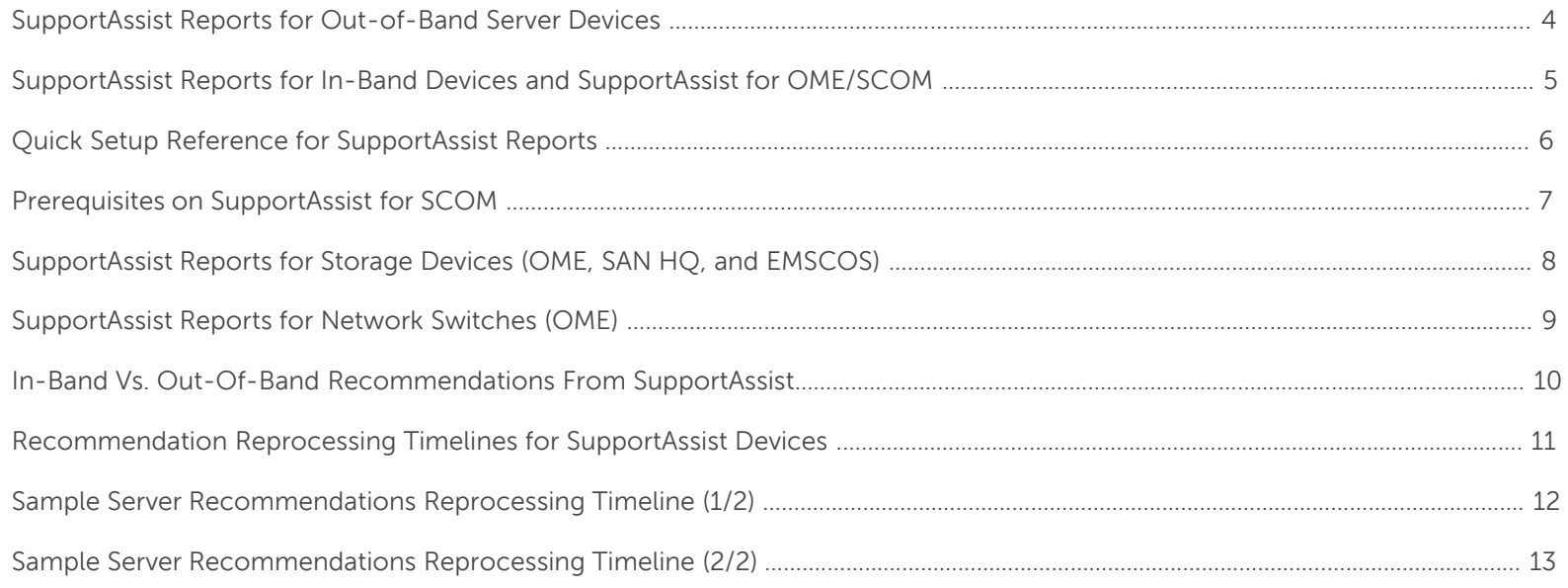

### **SupportAssist Reports for Out-of-Band Server Devices**

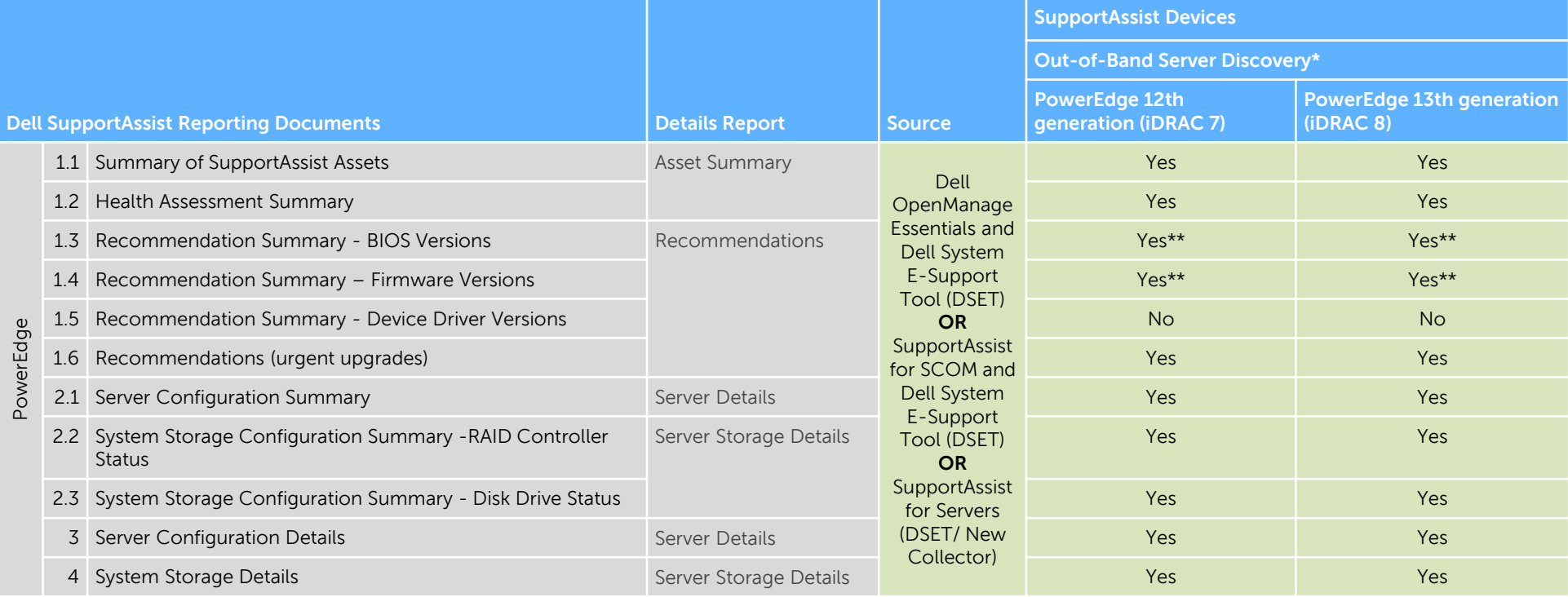

For OME:

\* The PowerEdge server must be discovered in OpenManage Essentials using the iDRAC IP address.

\*\* Recommendations will be available when OpenManage Essentials version 2.0 or later and Dell SupportAssist for OpenManage Essentials version 2.0 or later are used.

For SCOM:

\* The PowerEdge server must be discovered in SCOM's SNMP device discovery using the iDRAC IP address and Dell DRAC Management Packs are imported.

\*\* Recommendations will be available when SCOM and SupportAssist for SCOM version 1.1 or later are used.

### **SupportAssist Reports for In-Band Devices and SupportAssist for OME/SCOM**

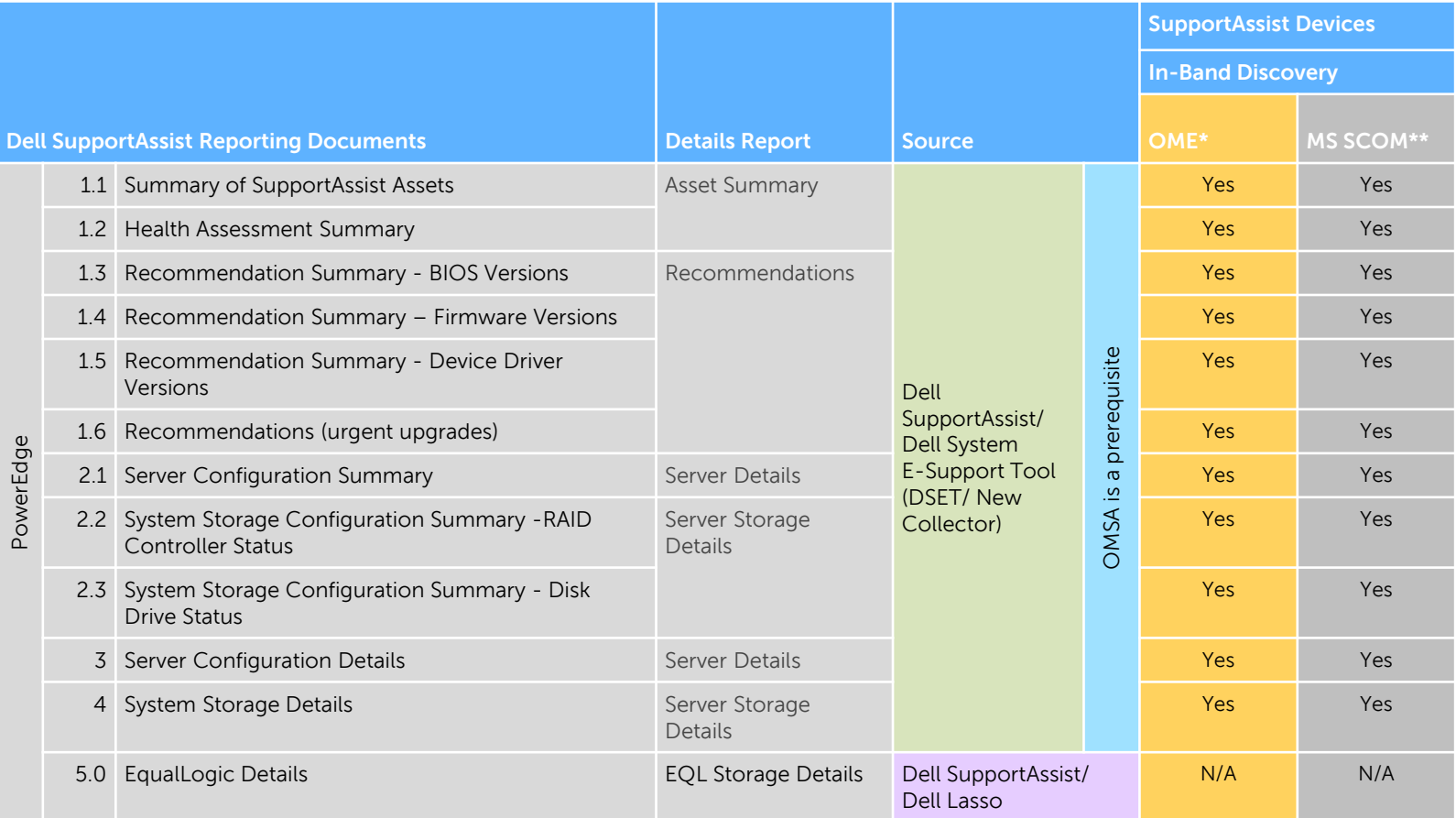

\* The PowerEdge server must be discovered in OpenManage Essentials using the operating system IP address. OMSA must be installed all PowerEdge systems to get the recommendation reports.

5 \*\* The PowerEdge server must be discovered in SCOM using the operating system IP address and Dell Server Management packs must be imported. OMSA must be installed all PowerEdge systems to get the recommendation reports.

## **Quick Setup Reference for SupportAssist Reports**

#### **Managed devices:**

Server, storage, and networking devices

#### **Requirements for SupportAssist Recommendations:**

- 1. Install the latest version of SupportAssist for OpenManage Essentials on the server running OpenManage Essentials.
- 2. Ensure that periodic collections are enabled
- 3. Discover the managed servers in OpenManage Essentials using the following methods:
	- In-band (if the server has OMSA installed)
	- Out-of-band For monitoring the device through iDRAC (12th and 13th generation of PowerEdge servers only)
- 4. Discover storage and networking devices in OpenManage Essentials using the recommended protocols.

#### **Data sent from the customer premises to Dell by SupportAssist:**

- DSET OMSA namespace collections (if the server is discovered in-band)
- DSET iDRAC namespace collections (if the server is discovered out-of-band).
- Lasso collections for EqualLogic, PowerVault MD Series storage arrays, and networking switches

### **Dell OpenManage Essentials Microsoft System Center Operations Manager Dell SupportAssist for Servers**

#### **Managed devices:** Servers **Managed devices:**

### **Prerequisites**:

- 1. Install the latest version of SupportAssist for OpenManage Essentials on the server running OpenManage Essentials
- 2. Ensure that periodic collections are enabled

#### **Requirements for SupportAssist Recommendations:**

In-band server monitoring for SupportAssist:

- If the OMSA prerequisite is available, import the Agent-based Dell Server Management Pack (MP) in SCOM
- Install OMSA on the managed servers and discover the servers in SCOM using the FQDN

Out-of-band monitoring for SupportAssist:

- Import the SNMP-based Dell DRAC MP in SCOM
- Discover the servers in SCOM through SNMP discovery using the iDRAC IP address (OMSA is not required for out-of-band discovery)

Note: Dell out of band MP is the only MP that requires a license and this MP is not a prerequisite for SupportAssist based monitoring.

### **Data sent from the customer premises to Dell by SupportAssist:**

- DSET OMSA namespace collections (if the server is discovered in-band)
- DSET iDRAC namespace collections (if the server is discovered out-of-band). See also [SupportAssist Reports and SupportAssist for SCOM](#page-6-0)

Servers

#### **Requirements for SupportAssist Recommendations:**

- 1. Install the latest version of SupportAssist for Servers.
- 2. Ensure that periodic collections are enabled
- 3. Add (discover) the managed servers in SupportAssist:
	- In-band (if the server has OMSA installed)
	- Out-of-band For monitoring the device through iDRAC (12th and 13th generation of PowerEdge servers only)

#### **Data sent from the customer premises to Dell by SupportAssist:**

- DSET OMSA namespace collections (if the server is discovered in-band)
- DSET iDRAC namespace collections (if the server is discovered out-of-band).
- New Collector Collections

## **Prerequisites on SupportAssist for SCOM**

<span id="page-6-0"></span>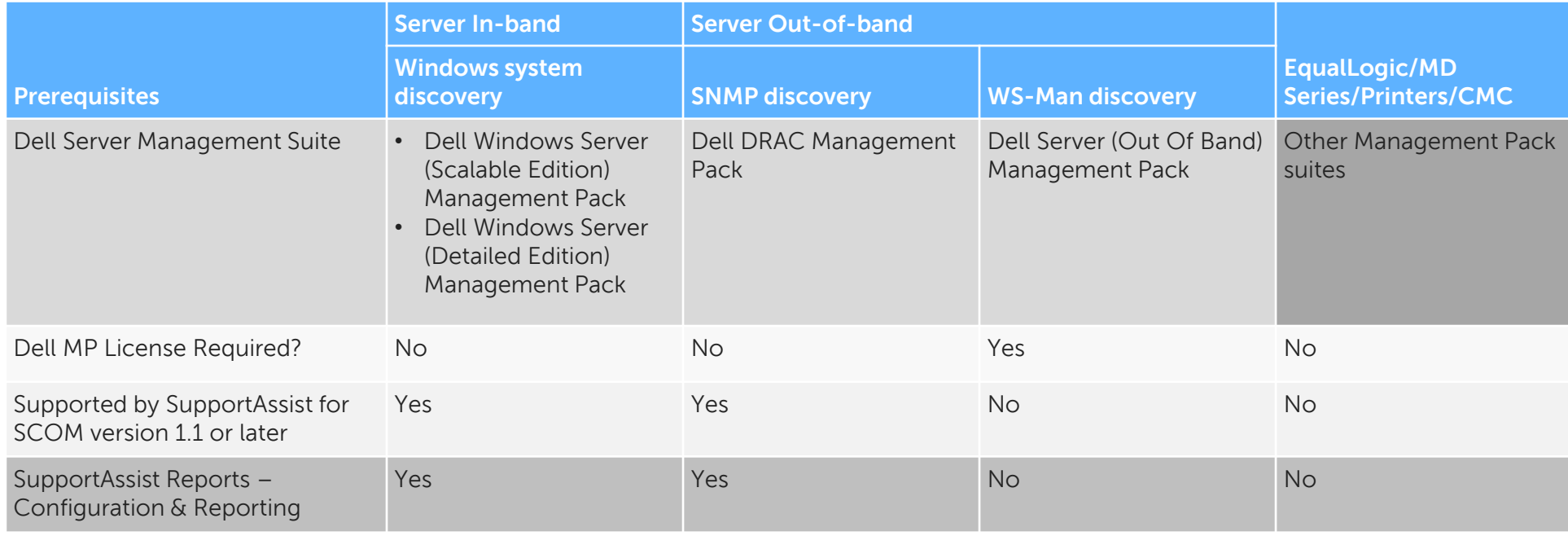

### **SupportAssist Reports for Storage Devices (OME, SAN HQ, and EMSCOS)**

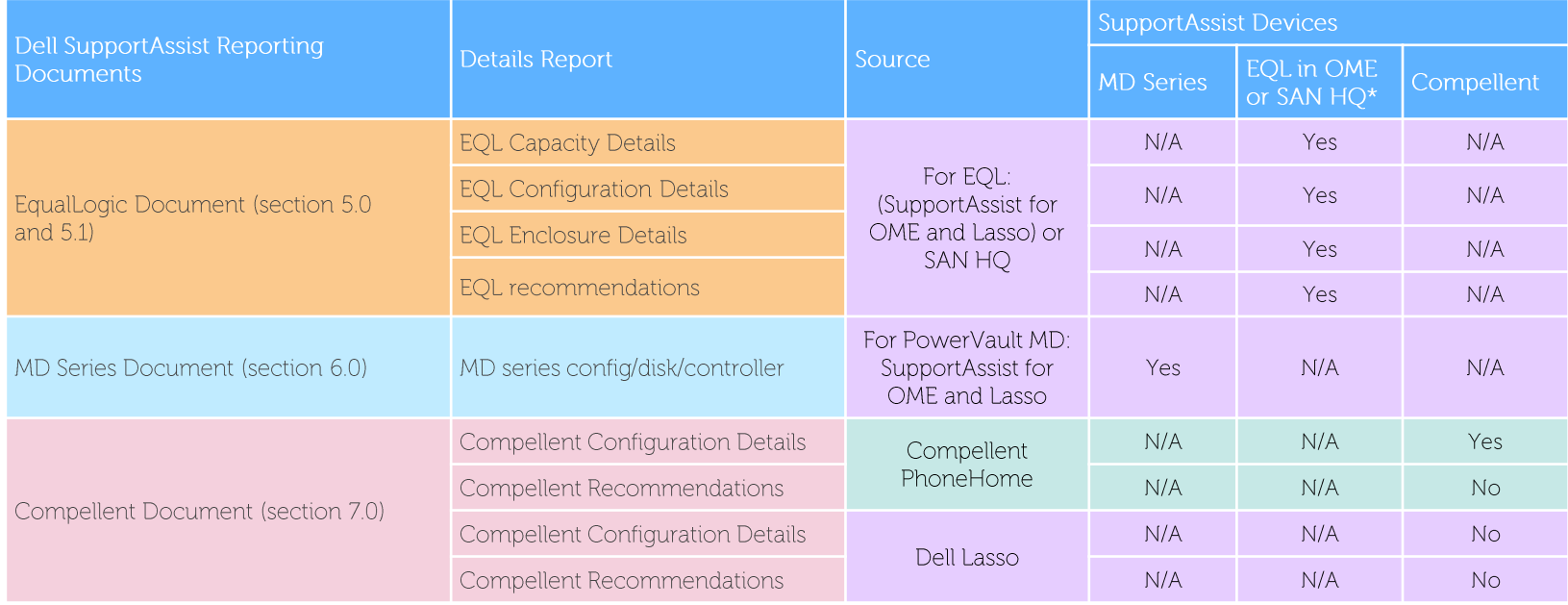

### **SupportAssist Reports for Network Switches (OME)**

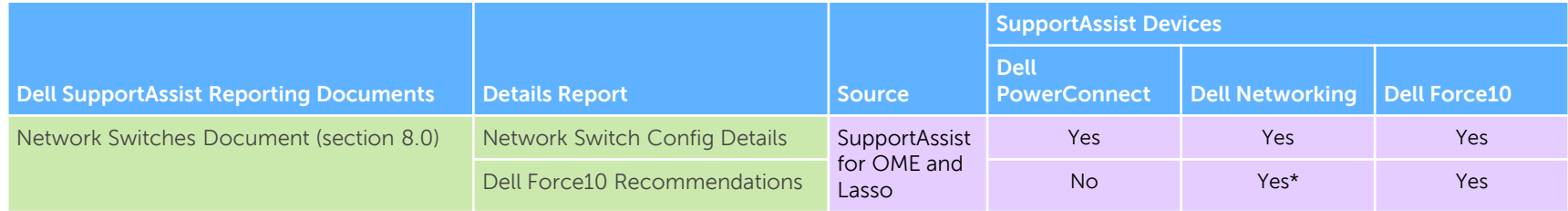

## **In-Band Vs. Out-Of-Band Recommendations From SupportAssist**

The following table provides a summary of recommendations from SupportAssist for OpenManage Essentials version 2.0, SupportAssist for Microsoft System Center Operations Manager version 1.1, and SupportAssist for Servers version 1.0.

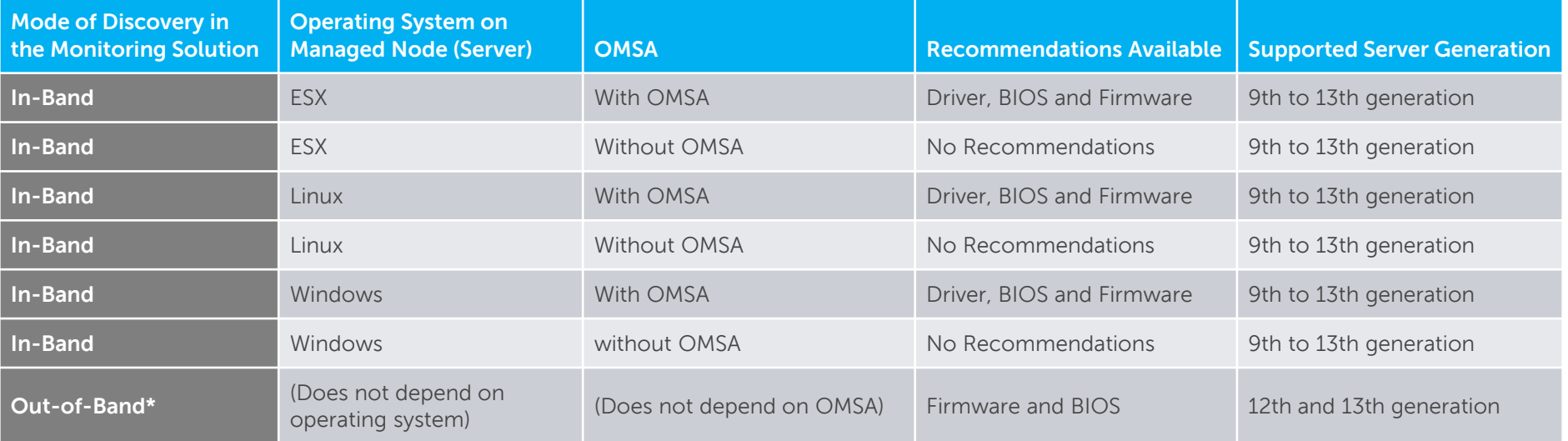

- Periodic collections should be enabled for reporting.
- In OMF:
	- SupportAssist version 2.0 for OpenManage Essentials also provides sources of recommendation from OpenManage Essentials (default daily) as well as DSET (schedule as defined by customer). Recommendations are built out of DSET reports (OMSA and iDRAC) as well as OpenManage Essentials data (OME). This is listed in the source column.
	- The latest collection from DSET or OpenManage Essentials for a Service Tag is used to drive the recommendations.
- In SCOM:
	- SupportAssist version 1.1 for SCOM also provides sources of recommendation from DSET (schedule as defined by customer). Recommendations are built out of DSET reports (OMSA and iDRAC). This is listed in the source column.
- Recommendations for CPLD and Power Supplies will not be provided because an incorrect upgrade to these components may be unrecoverable.
- DSET namespace reports will not drive recommendations.
- \* Out-of-band recommendations will be available when one of the following is used:
- SupportAssist for OpenManage Essentials version 2.0 or later
- SupportAssist for SCOM version 1.1 or later
- SupportAssist for Servers version 1.0 or later

## **Recommendation Reprocessing Timelines for SupportAssist Devices**

The following table provides a summary of the device types and collections used for recommendations.

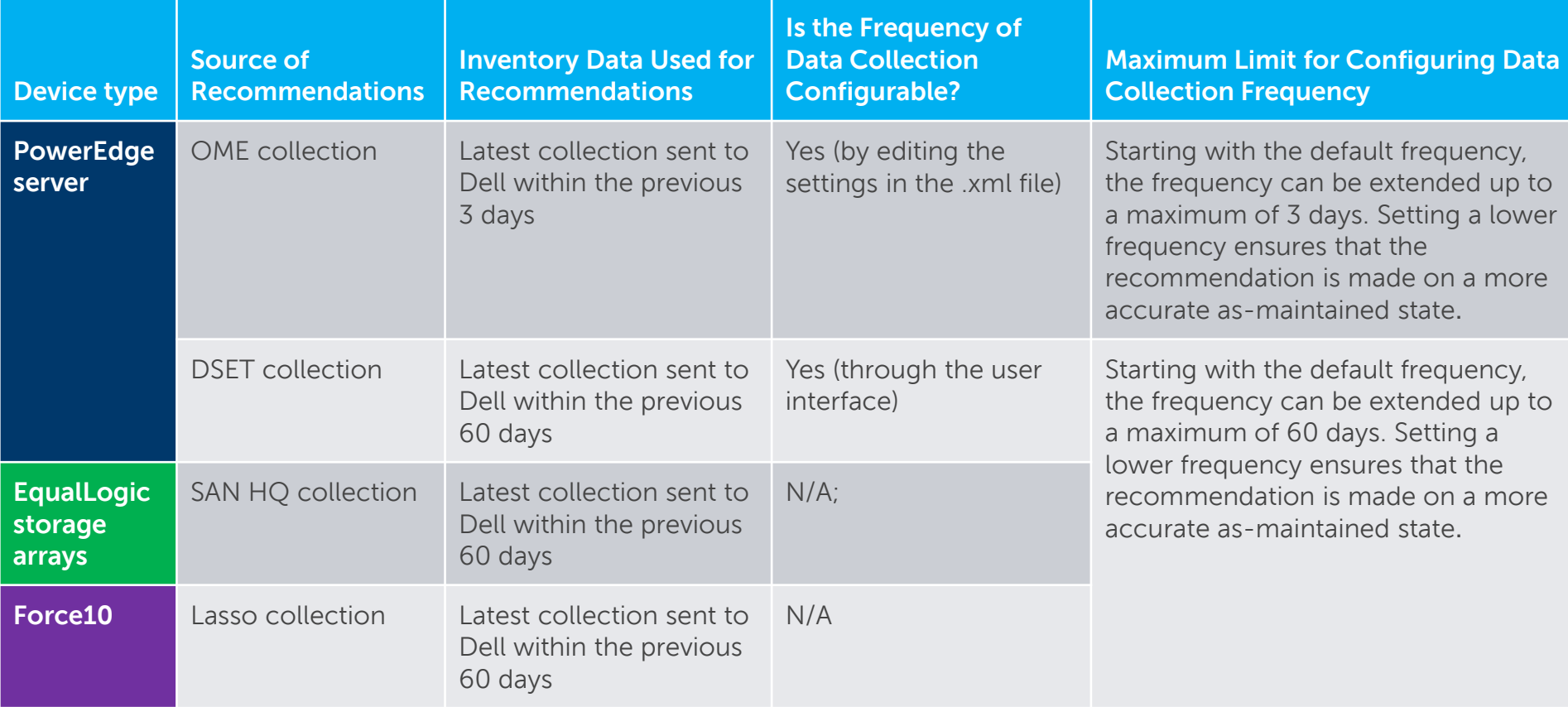

### **Sample Server Recommendations Reprocessing Timeline (1/2)**

**Server discovered in-band; Collection frequency – Default (daily for OME; monthly for DSET/ New Collector)**

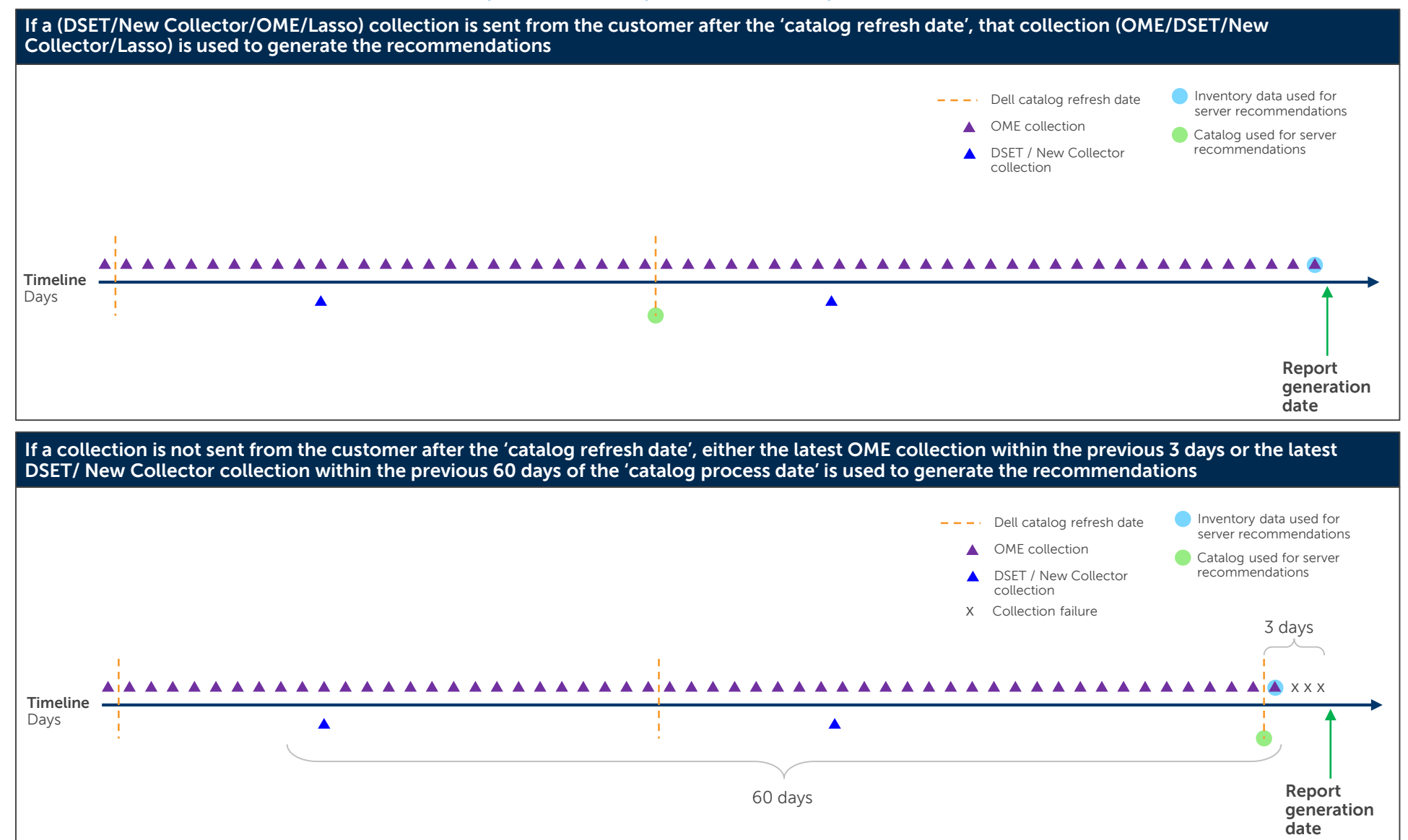

### **Sample Server Recommendations Reprocessing Timeline (2/2)**

**Server discovered out-of-band; Collection frequency – Default (daily for OME; monthly for DSET/ New Collector)**

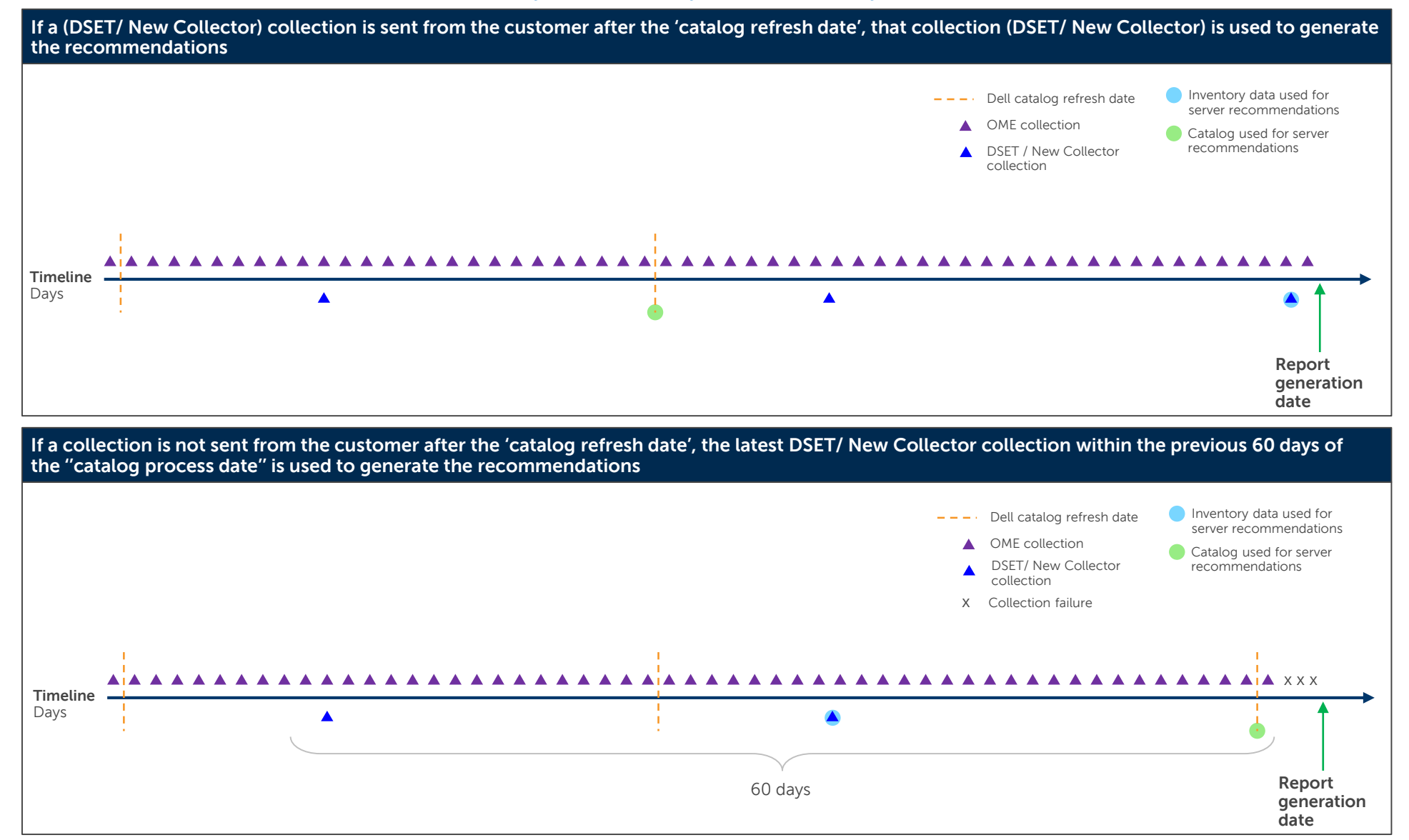

13 NOTE: For servers discovered in OME (out-of-band), SCOM, or SupportAssist for Servers, only the DSET/ New Collector collection is used to generate the recommendations.